, tushu007.com

## << Protel 2004

- << Protel 2004 >>
- 13 ISBN 9787115126528
- 10 ISBN 7115126526

出版时间:2004-11-1

页数:322

字数:504000

extended by PDF and the PDF

http://www.tushu007.com

<< Protel 2004

Protel 2004

https://www.protel 2004.com/set/and/web/2004.com/set/and/web/and/web/and/web/and/web/and/web/and/web/2004.com/

12 Protel 2004 PCB Protel 2004<br>PCB(  $\qquad \qquad$  PCB  $PCB($ ) PCB Applied 2004 https://www.facebook.com/www.facebook.com/www.facebook.com/www.facebook.com/www.facebook.com/

, tushu007.com

Protel 2004

Protel 2004

 $,$  tushu007.com

## << Protel 2004

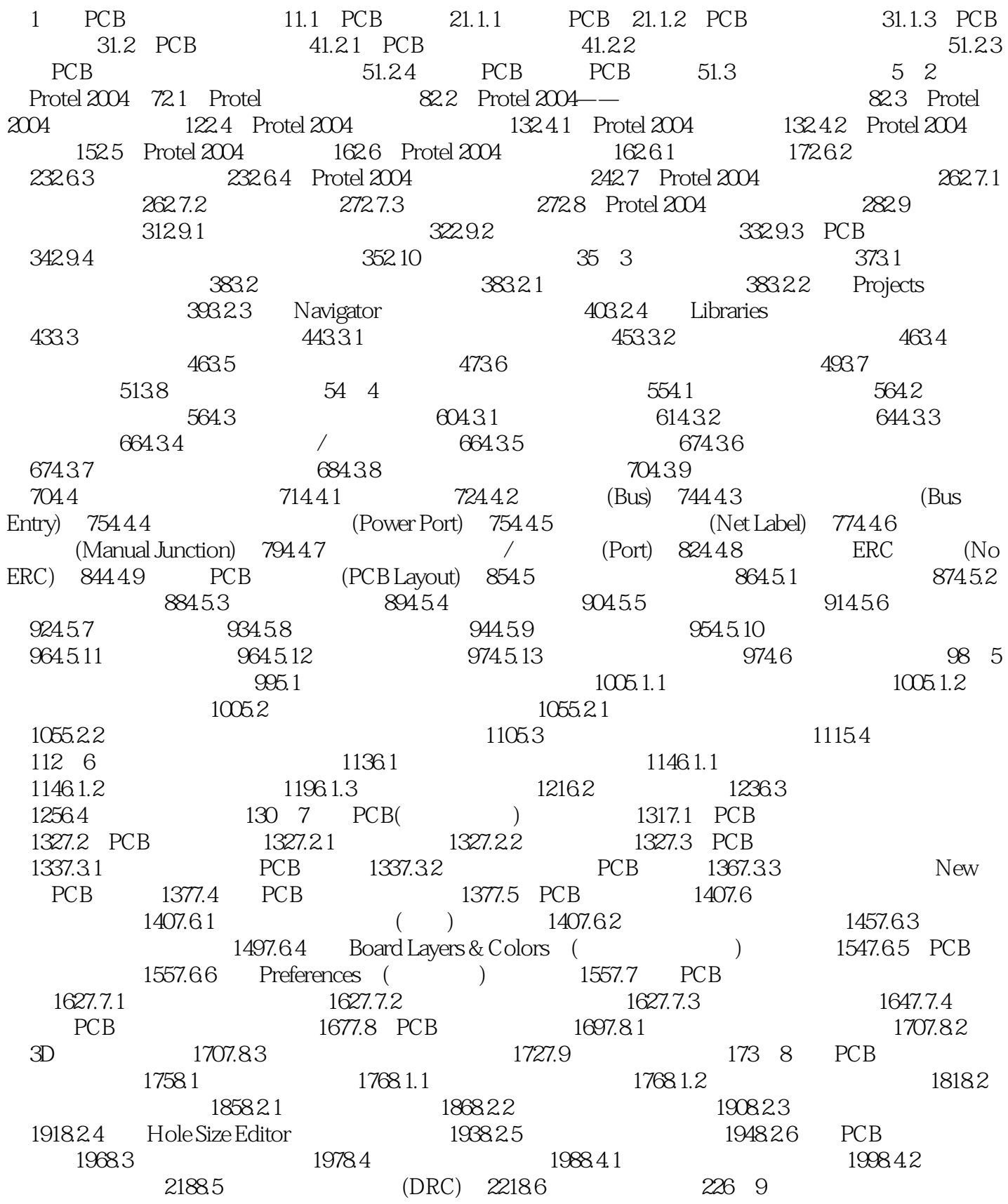

 $,$  tushu007.com

## << Protel 2004

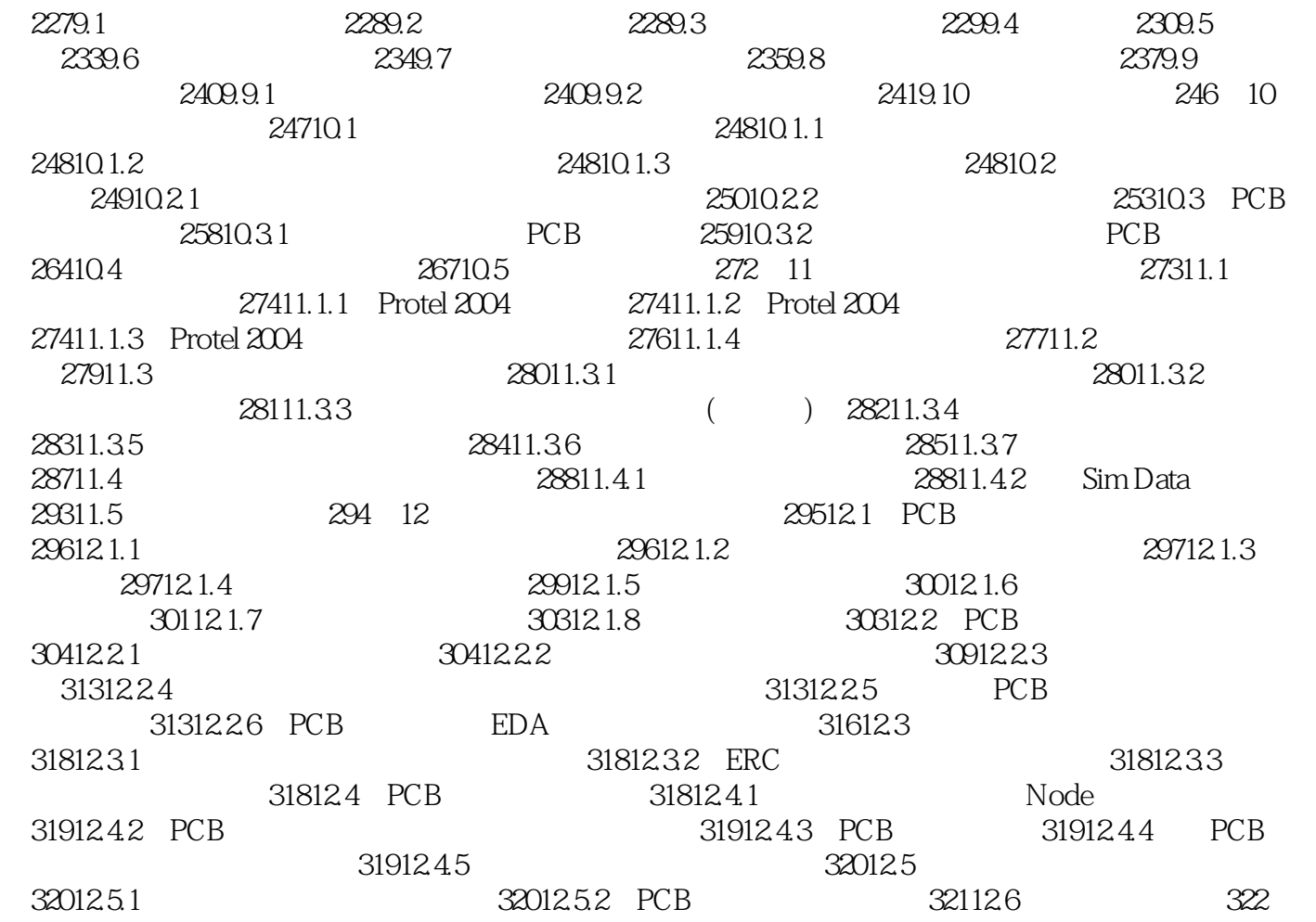

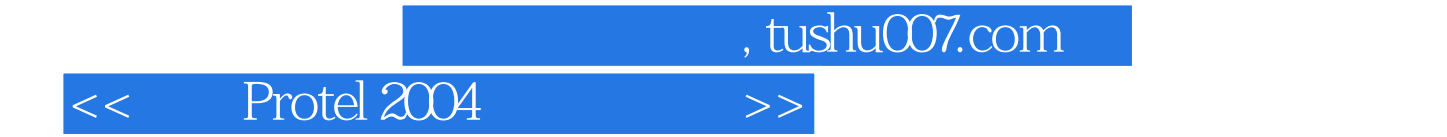

本站所提供下载的PDF图书仅提供预览和简介,请支持正版图书。

更多资源请访问:http://www.tushu007.com